# **Pro 1.0**

# **delay() vs. millis()**

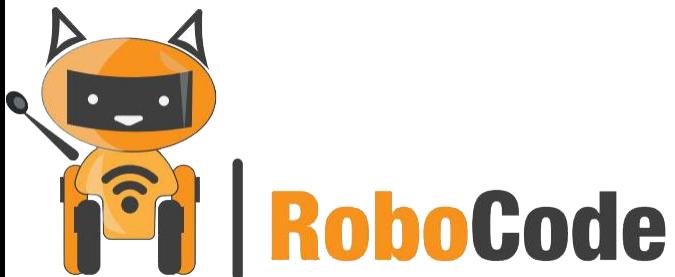

## **План занятия**

Кто считает время в Arduino

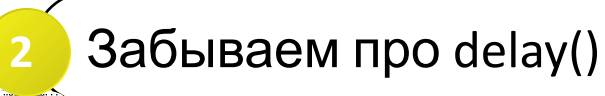

Функция millis()

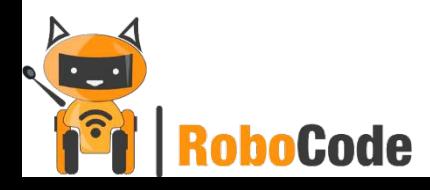

### **Кто считает время в Arduino**

Мы постоянно писали delay(1000); и не задумывались откуда Arduino знает, что прошла 1с. Пришло время в этом разобраться и постичь силу таймеров.

Начнём с того, откуда вообще микроконтроллер знает, сколько проходит времени. Ведь у него нет часов! Для работы микроконтроллера жизненно важен так называемый тактовый генератор, или кварцевый

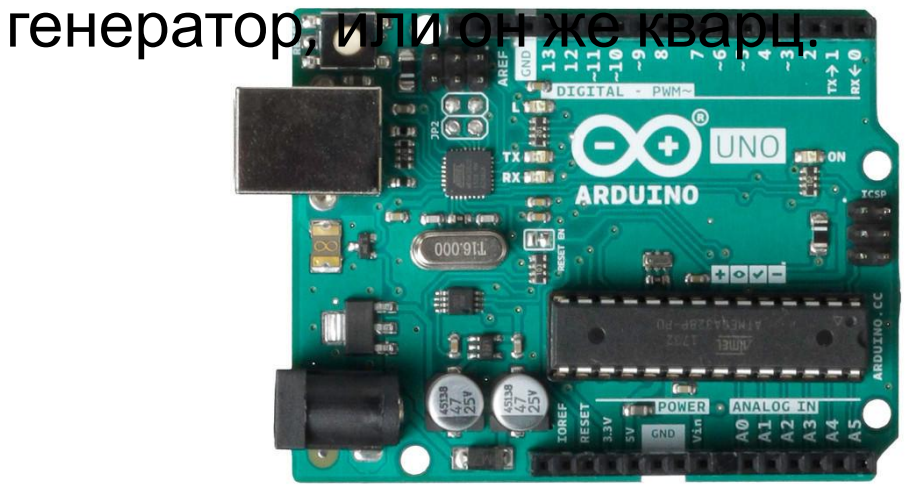

Давайте найдем кварц на Arduino.

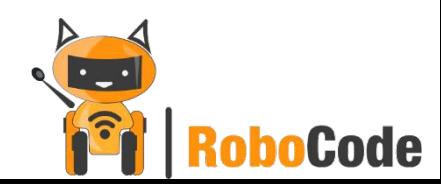

### **Кто считает время в Arduino**

Кварц выполняет очень простую вещь: он пинает микроконтроллер со своей тактовой частотой, то есть 16 МГц кварц пинает МК 16 миллионов! раз в секунду. Микроконтроллер, в свою очередь зная частоту кварца, может прикинуть время между пинками (16 МГц = 0.0625 микросекунды), и таким образом ориентироваться во времени. Но на деле не всё так просто, потому что принимают пинки таймера так называемые таймеры-счётчики (Timer-counter). Это физически расположенные внутри МК устройства, которые занимаются подсчётом пинков тактового генератора. И вот микроконтроллер уже может обратиться к счётчику и спросить, а сколько там натикало. И счётчик ему расскажет. И вот этим мы уже можем пользоваться, для этого у Ардуино есть готовые функции времени.

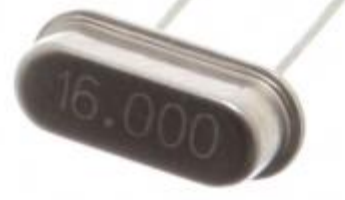

Timer-counter

boCode

### **Любимая функция delay();**

Простейшей с точки зрения использования функцией времени является задержка, их у нас две:

delay(time) - "Приостанавливает" выполнение кода на time миллисекунд.

delayMicroseconds(time) – Аналог delay(), приостанавливает выполнение кода на time микросекунд.

Задержки использовать очень просто: Что же делает

**Code** 

эта программа?

```
6 = \text{void loop() }digitalWrite(13, HIGH);
 7
      delay (1000);
 8
      digitalWrite(13, LOW);
 \mathbf{Q}delay (1000) ;
1011 -
```
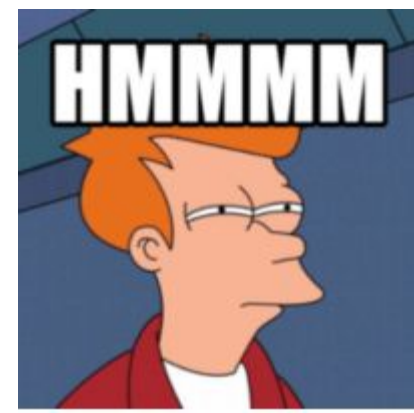

### **Забываем про delay()**

Так в чем же проблема? Почему использовать delay() не рекомендуется? Как вы думаете?

Мы можем делать какое-то действие раз в секунду. А что делать, если нам нужно выполнять одно действие раз в секунду, а другое – три? А третье – 10 раз в секунду, например.

Если я хочу получать значение с одного датчика каждую секунду, а с другого 10 раз в секунду?

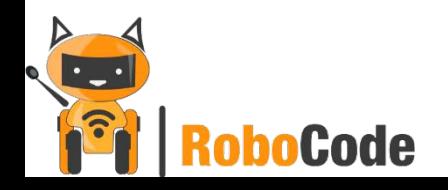

### **Забываем про delay()**

Основаня проблема в том, что при использовании функции delay() наша программа полностью зависает и не может никаким образом выполнять какие-то другие действия.

Поэтому рекомендуется использовать функцию millis(). Да, она сложнее в использовании, но вы уже прошли огромный путь и самое время постичь новые силы.

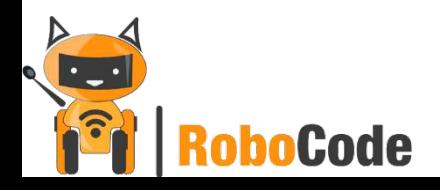

### **Функции millis() и micros()**

Данные функции возвращают время, прошедшее с момента запуска микроконтроллера. Таких функций у нас две:

millis() – Возвращает количество миллисекунд, прошедших с запуска. Возвращает unsigned int, от 1 до 4 294 967 295 миллисекунд (~50 суток), после переполнения сбрасывается в 0.

micros() – Возвращает количество микросекунд, прошедших с запуска. Возвращает unsigned int, от 4 до 4 294 967 295 (каждые 4 микросекунды) микросекунд (~70 минут), после переполнения сбрасывается в 0.

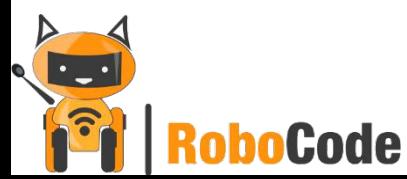

### **Функции millis() и micros()**

Вы спросите, а как время со старта МК поможет нам организовать действия по времени? Очень просто, алгоритм такой:

1) Выполнили действие

2) Запомнили текущее время со старта МК (в отдельную переменную)

3) Ищем разницу между текущим временем и запомненным 4) Как только разница больше нужного нам времени –

ВЫПОЛНЯЕМ ДЕЙСТВИЕ | I lint prevAction;

Пример:

```
Code
```

```
3\Xivoid setup() {
     prevAction = <math>millis()</math>;5
 7 = \text{void loop() }if (millis() - prevAction >= 500) { // ищем разницу
 8E9
        prevActionel = <math>millis()</math>// сброс таймера
        //Action
10// выполнить действие
1112
```
#### Задание 1:

### Вывести в монитор порта время в миллисекундах, прошедшего с момента включения Arduino

### А в секундах?

```
1 \squarevoid setup() {
      Serial.begin(9600);
2
3
\overline{4}5 = \text{void loop}() {
6
      \texttt{Serial.println}(\texttt{millis}()) ;
7
```

```
1 \equiv \text{void setup() }Serial.begin(9600);
2
3
4
5 = \text{void loop()} {
     Serial.println(round(millis()/1000));
6
7
```
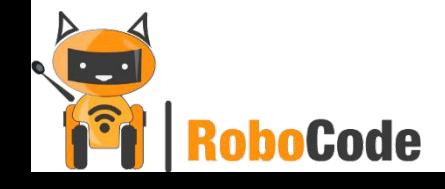

### Задание 2: Сделать мигание светодиодом 2 раза в секунду, используя функцию 1 |unsigned long prevActionnillis()

```
2 int ledState = 0;
 3
 4 \equivvoid setup() {
 5
      pinMode(13, OUTPUT);
 6
 7
 8 = void loop() {
      if (millis() - prevAction >= 500) {
 9日
        if (ledState == 0) {
10日
11ledState = 1;ledState = 1 - ledState:12\left| \right| else {
13
           ledState = 0;1415
        digitalWrite(13, ledState);
16
        prevAction = <math>millis()</math>;17\mathcal{F}18
oboCode
```
#### Задание 3:

### Сделать мигание одним светодиодом 1 раз в секунду, вторым – 2 раза в секунду, третьим – 5 раз в секунду

```
1 unsigned long prevAction1;
 2 unsigned long prevAction2;
 3 unsigned long prevAction3;
 4 int ledState1 = 0:5 int ledState2 = 0;
   int ledState3 = 0;
 6
 7
 8 = \text{void setup() }pinMode(13, OUTPUT);
 9
10pinMode(12, OUTPUT);
11pinMode(11, OUTPUT);
12
```
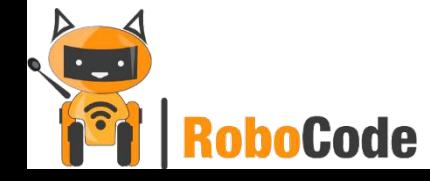

```
14Evoid loop() {
      if (mills() - prevAction1 > = 1000) { // 1
15日
16
        ledState1 = 1 - ledState1:17digitalWrite(13, ledState1);
18
       prevAction1 = millis();
19
      \rightarrowif (mills() - prevAction2 >= 500) { // 2
20日
        ledState2 = 1 - ledState2:21digitalWrite(13, ledState2);
22
23
        prevAction2 = <math>millis()</math>;24
      \rightarrowif (millis() - prevAction3 \ge 200) { / 5}25日
26
        ledState3 = 1 - ledState3;27
        digitalWrite(13, ledState1);
28
       prevAction3 = <math>millis()</math>;29
30
```
#### Задание 4:

### Сделать управление серво через потенциометр. Параллельно с этим светодиод должен мигать каждые 2

```
CCCCVHTL2
           3 Servo servo;
           4 unsigned long prevAction1;
           5 int ledState1 = 0;
           6
           7^{\text{d}} void setup() {
           8
              pinMode(13, OUTPUT);
           9
               servo. attach(5);
          10<sub>1</sub>1112^\text{g}void loop() {
          13日
               if (mills() - prevAction1 >= 2000) { // 1 раз в 2 секунды
                 ledState1 = 1 - ledState1;
          1415
                  digitalWrite(13, ledState1);
          16
                  prevAction1 = <math>millis()</math>17
                \mathbf{r}18
                servo.write (map (analogRead(A0), 0, 1023, 0, 180));
          19 }
boCode
```